## **Arcgis For Enterprise Imagery Management Esri**

When people should go to the book stores, search inauguration by shop, shelf by shelf, it is truly problematic. This is why we give the books compilations in this website. It will unquestionably ease you to see guide arcgi

By searching the title, publisher, or authors of guide you in fact want, you can discover them rapidly. In the house, workplace, or perhaps in your method can be every best area within net connections. If you goal to downl *ArcGIS Enterprise: Managing and Serving Imagery in the Cloud using ArcGIS Image Server*

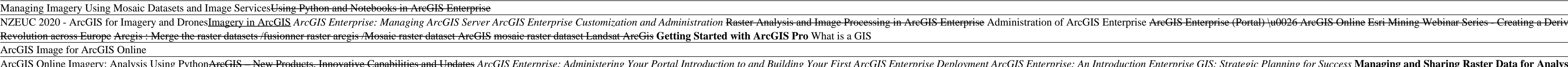

Equalities and Updates ArcGIS Enterprise: An Invisity ArcGIS Online Imagery: Analysis Using PythonAreGIS – New Products, Innovative Capabilities and Updates ArcGIS Enterprise: An Introduction to and Building Your Portal In But what was far and away the most exciting part of the conference for me were the peeks at new features coming to our favorite solutions. One of the most significant developments in ArcGIS Enterprise ...

GIS technology has a myriad of uses in areas such as disaster management, healthcare ... and National Atlas and Thematic Mapping Organization (NATMO) are using ArcGIS for enterprise production mapping ... *How GIS technology can be beneficial for enterprises: Agendra Kumar, Esri India*

*CompassCom releases CompassTrac v7.8 and becomes an approved Esri ArcGIS Marketplace provider* This update benefits users of ArcGIS World Geocoding Service, which is made readily available in ArcGIS Platform as well as ArcGIS Pro, ArcGIS Enterprise, and ArcGIS Online. Users may also access ...

*What new features are coming to your favorite Esri solutions?*

The availability of powerful geospatial apps like ArcGIS Field Maps ... support emerging digital enterprise use cases, such as digital twins — systems that emulate real-world assets to optimize users' ... *ArcGIS Field Maps + iPhones herald the emerging digital enterprise*

Schneider Digital has officially certified the compatibility of Esri's ArcGIS Pro software with the entire 3D PluraView monitor product family.

Global industrial software and technology leader Emerson (NYSE: EMR) today announced the launch of its Plantweb™ Optics Data Lake, an enterprise-level data management software solution that helps ... *Emerson Simplifies Data Management for Manufacturers with New Enterprise-Level Software Solution*

Image ... Management also updated its full-year 2021 guidance range to between \$780 million and \$820 million, up from its original range of \$740 million to \$780 million. Since the stock is at such a ...

*ArcGIS Pro Certified for 3D PluraView Monitor Visualization*

*Why Axon Enterprise Surged 44.3% in the First Half of 2021* PHOENIX, AZ, July 12, 2021 /24-7PressRelease/ — ETMA, the Enterprise Technology Management Association ... Promote fair, ethical business practices to ensure a positive industry image, and take action ...

Esri, the global leader in location intelligence ... at 09:20 Everbridge Announces Partnership with Global Solutions Aggregator Tech Data to Drive Critical Event Management (CEM) Adoption Everbridge, ... *Esri User Conference to Showcase How Organizations Use GIS to Create a More Sustainable Future*

Esri, the global leader in location intelligence ... mobile worker experience by simplifying workflows while addressing strategic requirements at the enterprise level. "The move to ArcGIS Field Maps ...

*Esri Advances Enterprise Field Operations with iOS and iPadOS* Esri, the global leader in location intelligence, today announced that in collaboration with federal agencies, it is opening up access to dozens of high-priority, high-demand national data layers, ...

*Esri Provides Open Access to Key Federal Geospatial Data* More than 75 new high-priority national geospatial datasets will be available on ESRI's web platform, helping agencies improve infrastructure development and disaster response.

*75 new National Geospatial Data Assets available on ArcGIS*

CompassCom Software Corp., a leading provider of real-time fleet tracking and management solutions is pleased to announce the immediate availability of version 7.8 of CompassTrac® as well as becoming ...

*Esri Joins with Infutor to Improve Geocoding Services*

Esri, the global leader in location intelligence, today announced it is releasing for the first time ever a new high-resolution, 2020 global land cover map as part of the company's Living Atlas. The ... *Esri Releases New 2020 Global Land Cover Map*

4. Plan Ahead by Ingesting Imagery and IoT Data There's almost too much data available now, streaming from IoT sensors, satellites, and mobile devices. When that data is filtered through an AI ... *Four AI Business Applications For 2021*

During the 41st annual User Conference, Esri, the global leader in location intelligence, announced the recipients of the prestigious President's Award, Enterprise GIS Award, and Making a Difference ... *Esri Awards GIS Users for Improving Social, Environmental, and Economic Outcomes*

*ETMA, Enterprise Technology Management Association, Announces Its Most Diverse New Board Members* The global edge Artificial Intelligence (AI) software market size reached USD 585.1 Million in 2020 and is expected ...

*Enterprise Data Management Market Trends, Recent Demand, Growth Analysis, Insights, Types, Outlook, Size and Forecasts Report 2027*

*Cyclomedia Awarded RFP For Tennessee DOT*

Google LLC today expanded the general availability of its device management service Android Enterprise Essentials to partners in the U.S., the U.K, Japan, France and Germany. Launched in January ...

This book defines and discusses how the field of Enterprise Architecture (EA) can be incorporated into the design of Enterprise Geographic Information System's efficiency and reliability. Through real-world examples and st discussed in the book.

A conceptual introduction and practical primer to the application of imagery and remote sensing data in GIS (geographic information systems).

nother equirency secure, and fully utilize your ArcGIS Enterprise system. About This Book Install and configure the components of ArcGIS Enterprise to make it run efficiently and GIS engineers that need to install, configu including the Enterprise geodatabase, ArcGIS Server, and Portal for ArcGIS Incorporate different methodologies to manage and publish services server product line, is a full-featured mapping and analytics platform. It inclu ArcGIS Enterprise to then plan, design, and finally publish and consume GIS services. You will install and configure an Enterprise geodatabase and learn how to administration and content publication, where you will learn h nother administrative tasks. You will also learn how to apply security mechanisms on ArcGIS Enterprise and safely expose services to the public in a secure manner. Finally, you'll use the RESTful administration of ArcGIS E

This is a hands-on book about ArcGIS that you work with as much as read. By the end, using Learn ArcGIS lessons, you'll be able to say you made a story map, conducted geographic analysis, edited geographic data, worked in

Foreword -- Preface -- Lesson 1. Frame the problem and explore the study area -- Lesson 2. Preview the data -- Lesson 3. Choose the data -- Lesson 5. Edit the data -- Lesson 6. Conduct the analysis -- Lesson 7. Automate th

This "how-to" book on planning and managing GIS within local government describes and details the key components of a successful enterprise, sustainable and enduring GIS. It describes that offers a systematic methodology f nook documents the reason for failure and possible remedies to overcome the challenges to implementation. It discusses pathways to change, ways of improving organizational effectiveness and efficiency, and lays out the org workflow, GIS software, GIS training and education, and infrastructure, and how to develop performance measures related to the stated objectives of an organization. The book combines theory with real-world experience to of

This book is a practical, step-by-step tutorial providing a complete reference guide to the setup, installation, and administration of ArcGIS Server technology. If you are a GIS user, analyst, DBA, or programmer with a bas

"Written specifically for the businessperson, Geo-Business: GIS in the Digital Organization is the first book to provide comprehensive coverage of GIS applicational perspective the advantages of spatially enabling existing

Comprehensive guide, for practitioners and students on concepts, practices, tools for management of geographic information system (GIS) programs and projects. English

Copyright code : 9ee599be2c265cda9b8ac98fb7f3eadb

Cyclomedia's unique value in statewide asset management ... with an enterprise platform for viewing and analyzing its project data, overlaying extracted assets with its photolog imagery, and ...

oved Mosaic Dataset ArcGIS Enterprise: An Introduction 5 Reasons You DON'T Want a Career as a GIS Analyst license \u0026 installation ArcGIS Pro 2.8 What is ArcGIS? how to calculate NDVI using ArcGis How to add Latest Goog